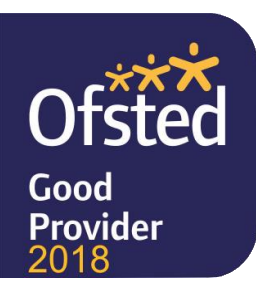

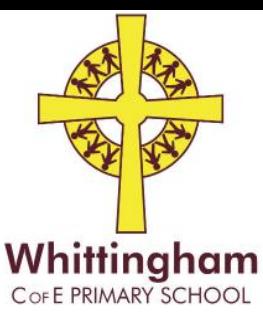

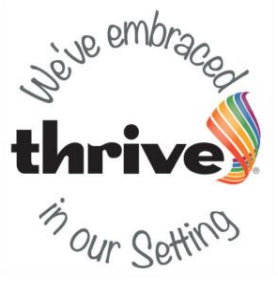

## Whittingham, Alnwick, Northumberland NE66 4UP Telephone: 01665 574222 Email: admin@whittingham.northumberland.sch.uk Website: www.whittinghamprimaryschool.co.uk

Tuesday 23<sup>rd</sup> February 2021.

## **Pupil Premium and Free School Meals in Nursery, Reception, Year 1 and 2.**

Dear Parents/Legal Guardians,

As you will know, all of the children in our Reception, Year 1 and Year 2 classes receive a Free School Meal under the Government initiative "Universal Infant Free School Meals".

However, some children will also qualify for Income Related free school meals due to their personal circumstances. Whilst this does not affect your child's receipt of a free meal, if you are registered for free school meals via Northumberland Council the school will receive additional funding.

This funding is known as Pupil Premium and brings in up to an additional £1320 per child that is registered.

We can use the extra funding in any way we choose to improve the quality of your child's education. This could include additional staffing or support for your child, exciting subsidised trips (when possible) , visitors to our school that enhance the curriculum; additional training for staff or employing additional staff to help us meet all of your child's needs.

Therefore we ask that any PARENTS / GUARDIANS, who think that they may be eligible to follow the links-

<https://www.northumberland.gov.uk/Education/Schools/Meals.aspx> [https://online.northumberland.gov.uk/citizenportal/form.aspx?form=Free\\_School\\_Meals](https://online.northumberland.gov.uk/citizenportal/form.aspx?form=Free_School_Meals)

If you receive notification that your child qualifies for Free School Meals, please contact the school office with this information. Whatever the outcome of your application (whether you qualify or not) it will not affect any other benefits that you may receive. If you have any questions or if you would like help to complete the application, please contact the school office.

Best wishes, Belinda Athey. Headteacher.

## Headteacher: Mrs Belinda Athey

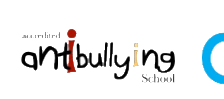

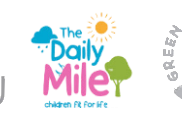

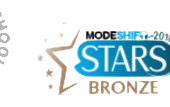

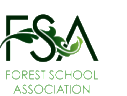

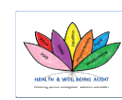

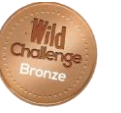

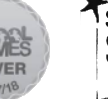

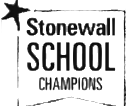